## 12. Використання інформаційних технологій при проектному розрахунку циліндричної зубчастої передачі

## Данило Степаніщев, Володимир Овчарук, Ольга Сєдих

*Національний університет харчових технологій, Київ, Україна*

Вступ. Проектний розрахунок проводиться тільки для попереднього визначення орієнтовних розмірів передачі і не може замінити виконання перевірних розрахунків, які є основними.

Матеріали і методи. В роботі розглянуто використання MS Excel для проектного розрахунку циліндричної зубчастої передачі, а саме, для визначення мінімально допустимої міжосьової відстані передачі, що дає можливість визначити модуль зубців та розміри вінців зубчастих коліс. Рішення знайдемо за допомогою вбудованих функцій та формул в MS Excel.

Результати. Проведено проектний розрахунок циліндричної зубчастої передачі та визначено основні параметри за допомогою формул та вбудованих функцій MS Excel. Подано результати обчислення в режимі формул та схему циліндричної зубчастої передачі.

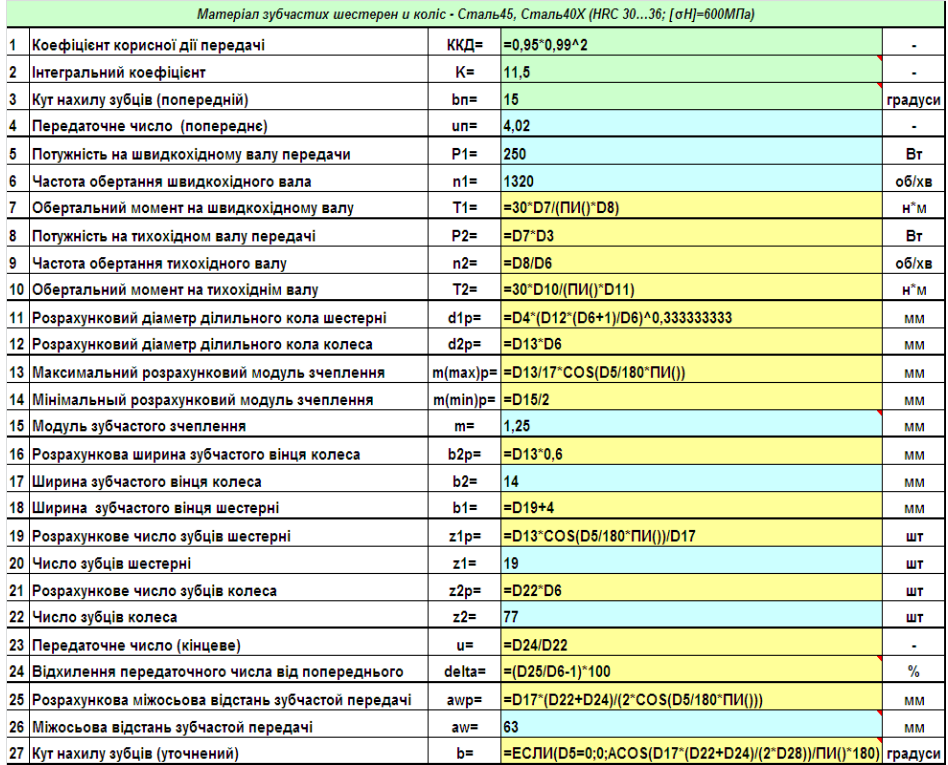

Висновки. Наведений проектний розрахунок циліндричної зубчастої передачі у середовищі Excel показує, що застосування інформаційних технологій в інженерних розрахунках прискорює процес обчислень, дає необхідну точність і наочність.